## **User Management for Civil Society Partners**

**Overview**: This guide covers how civil society partners, with the right administrative privileges, can manage users on the UN Partner Portal through the following:

- Add new users
- Deactivate users
- Change user roles

Please note only specific users with the correct administrative privileges can manage users for their country office. Please review the guide on user roles and permissions for further information.

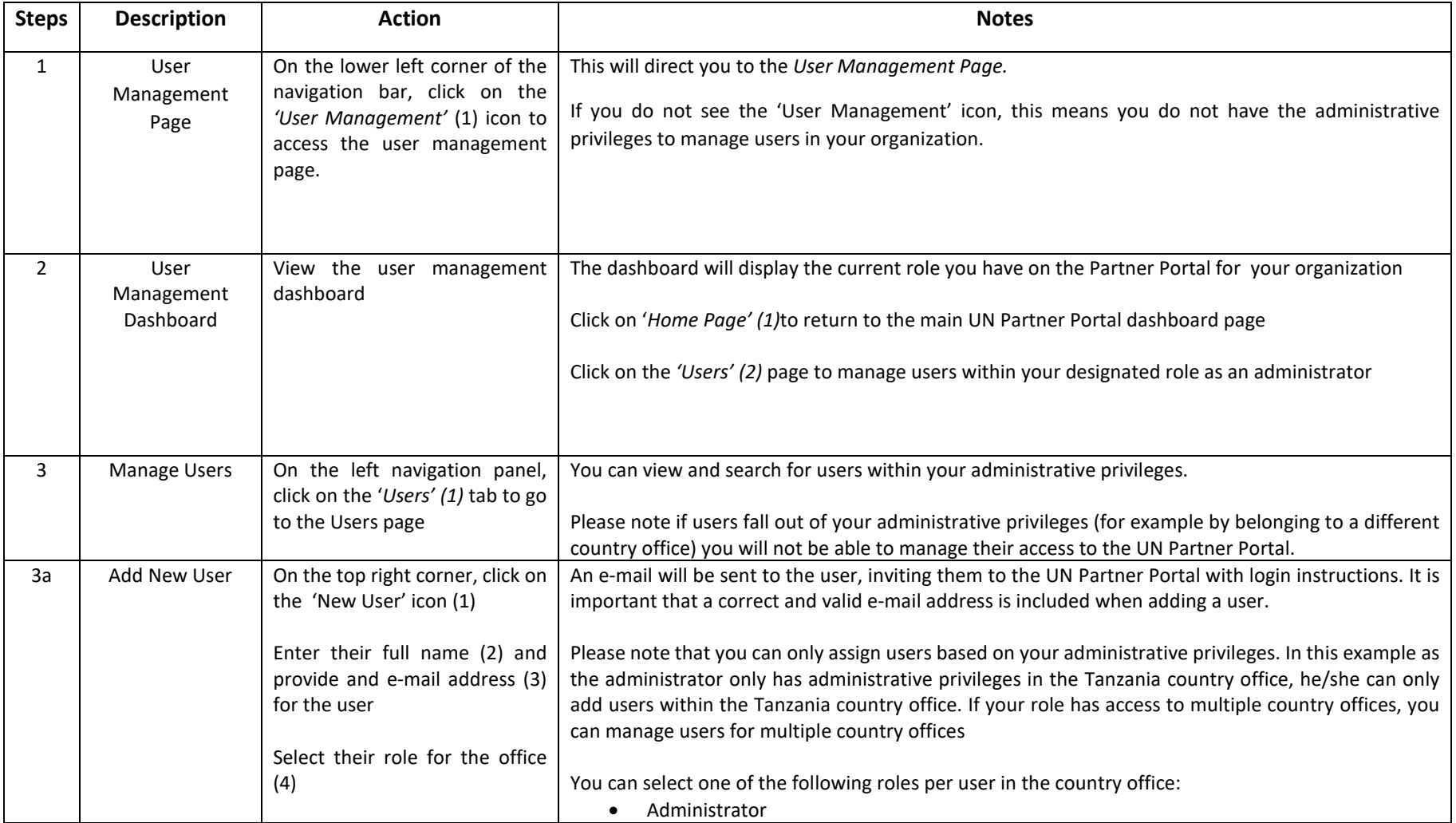

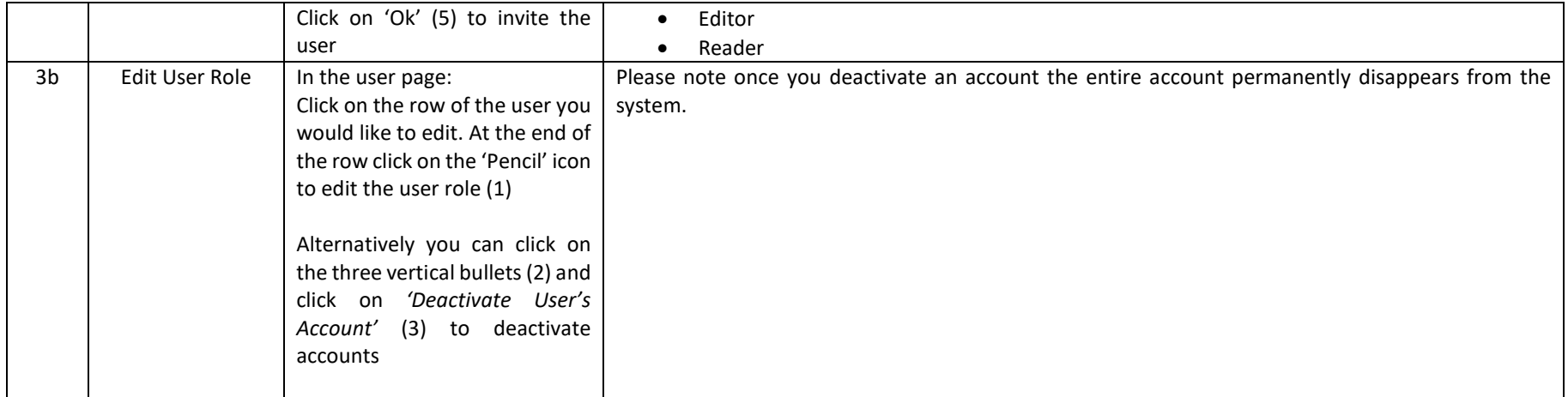

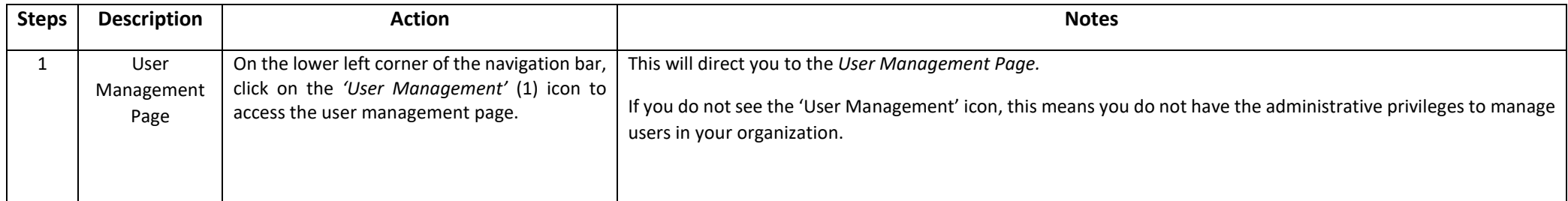

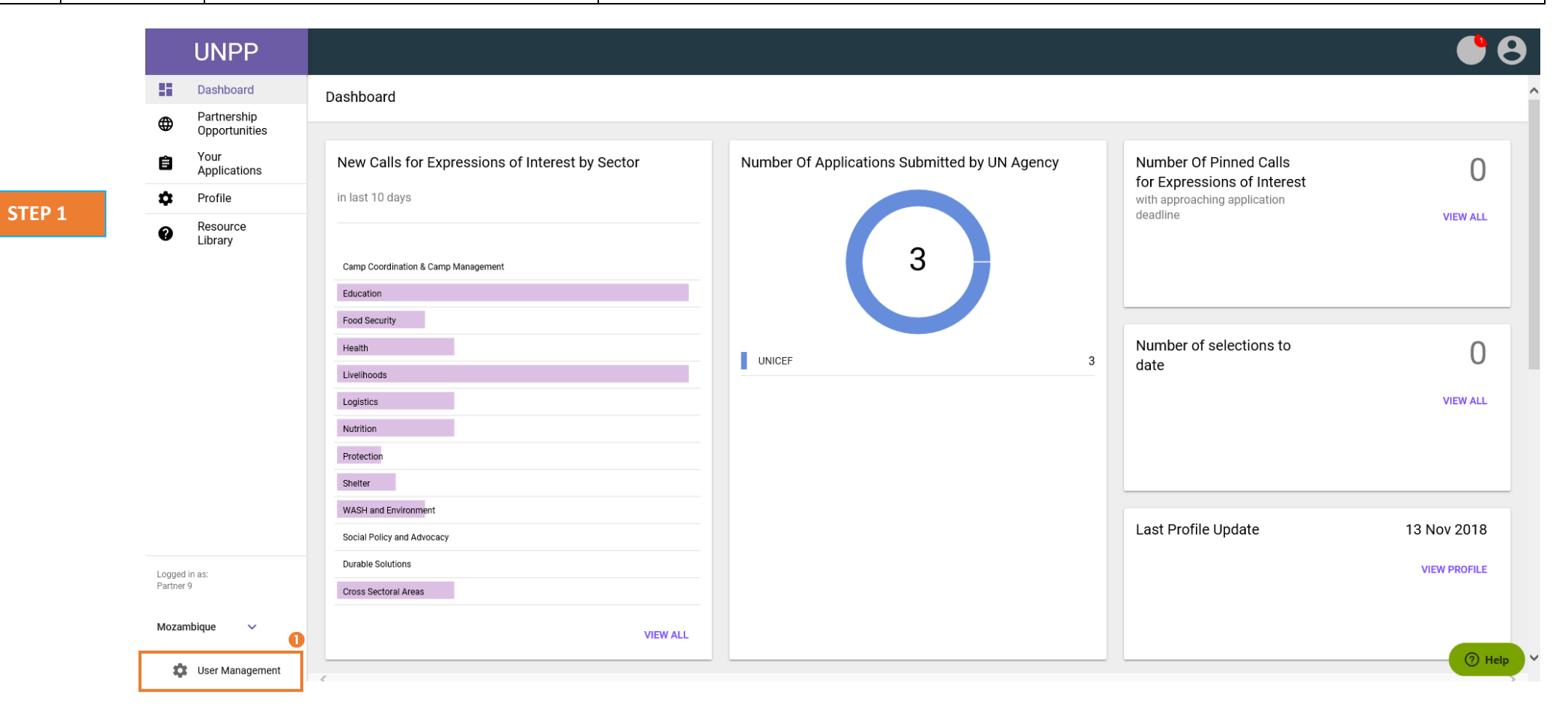

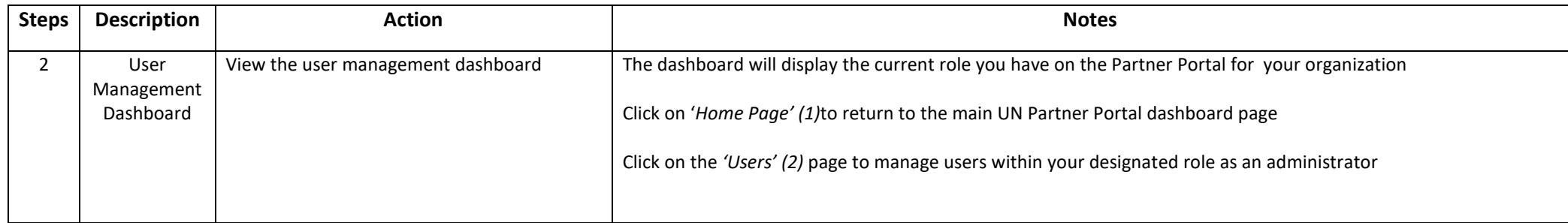

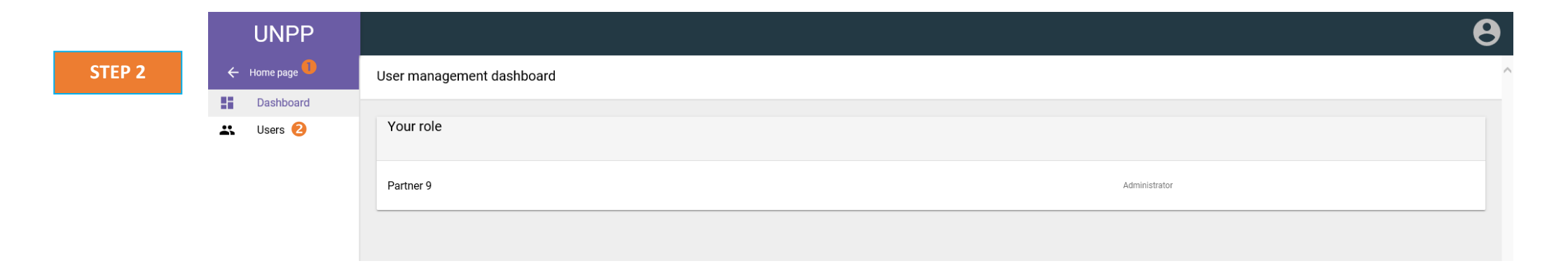

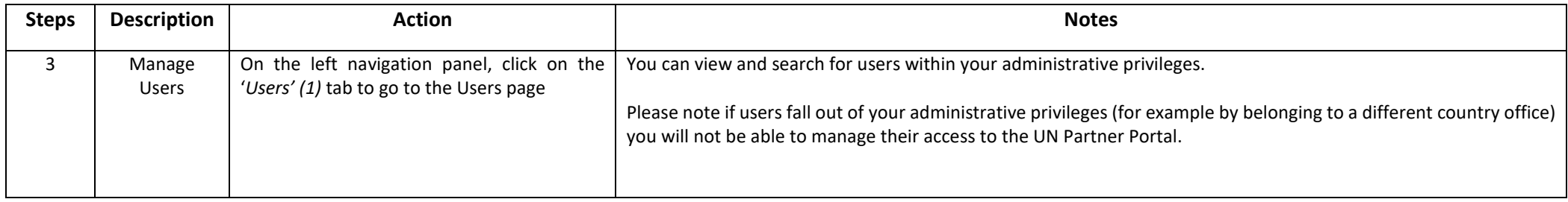

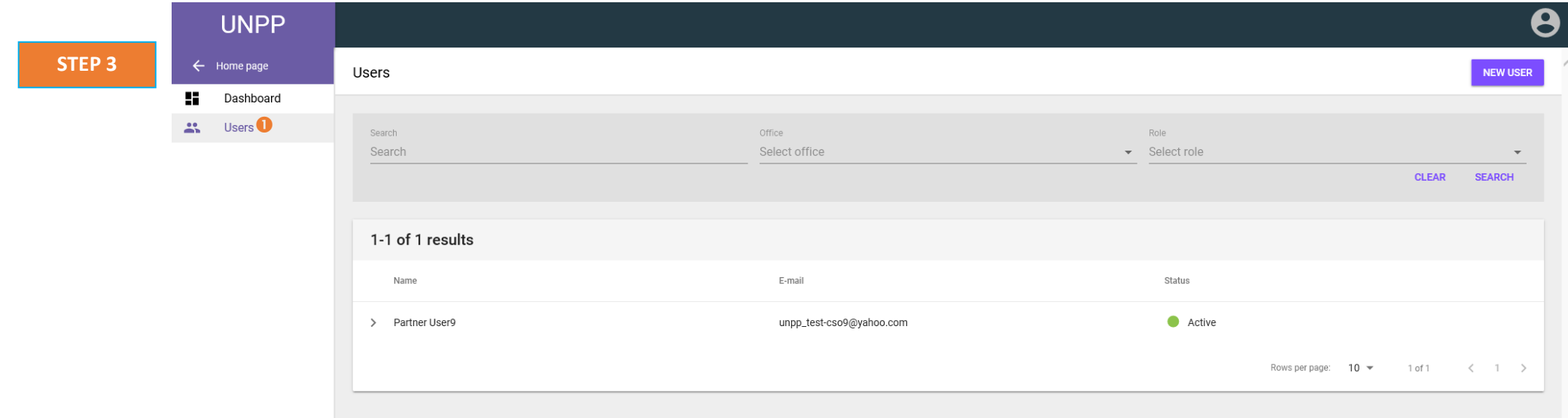

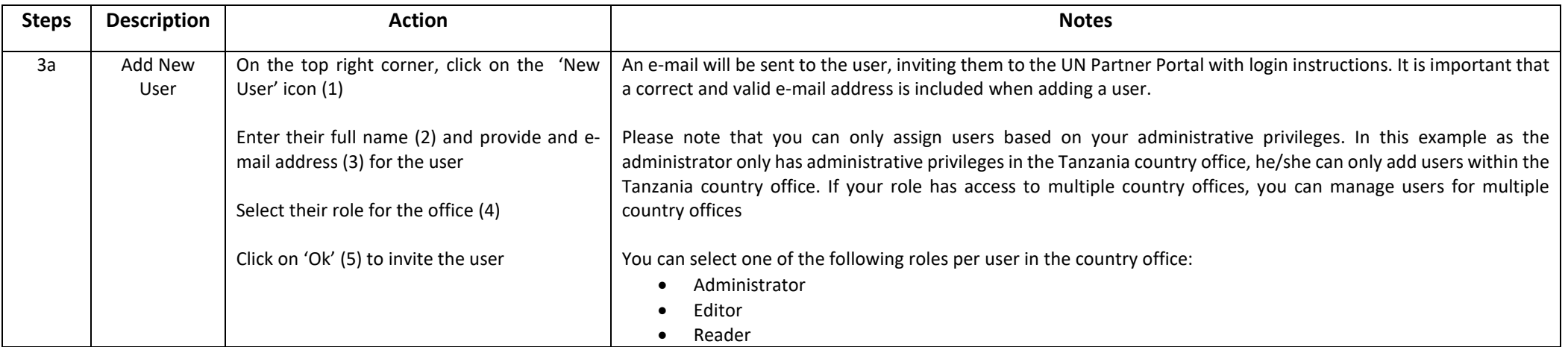

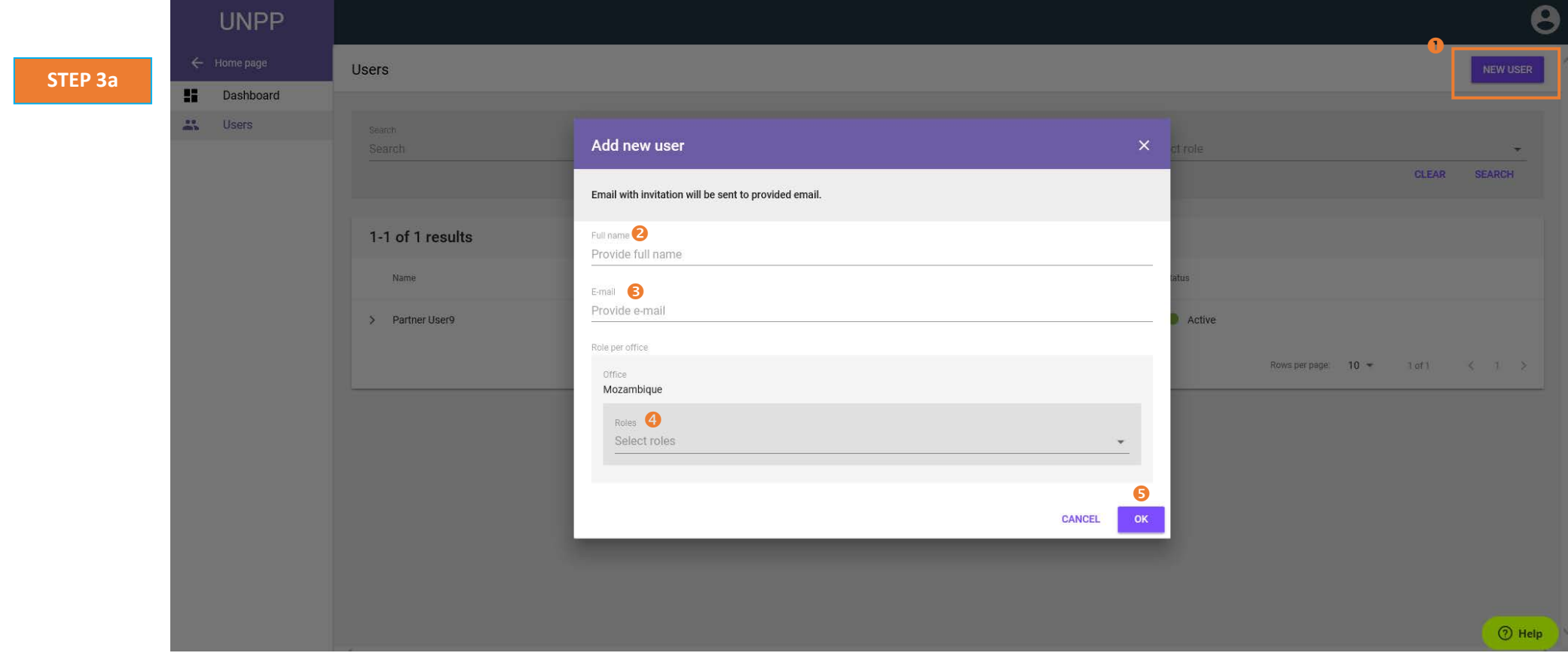

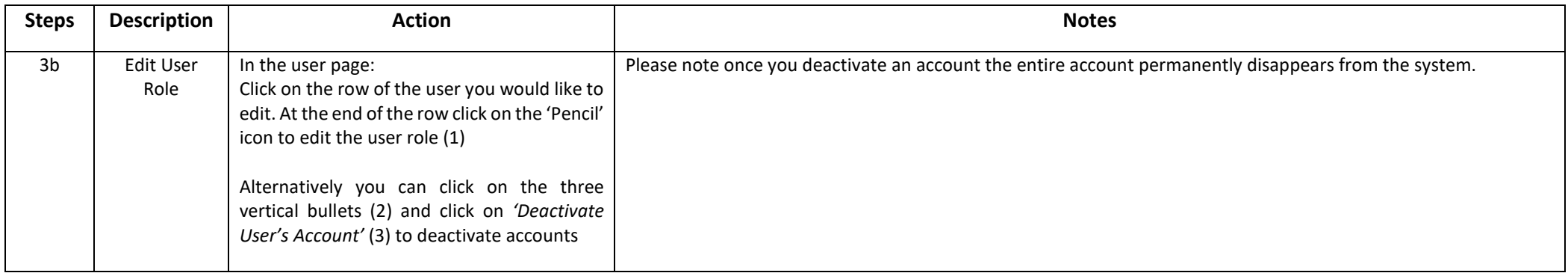

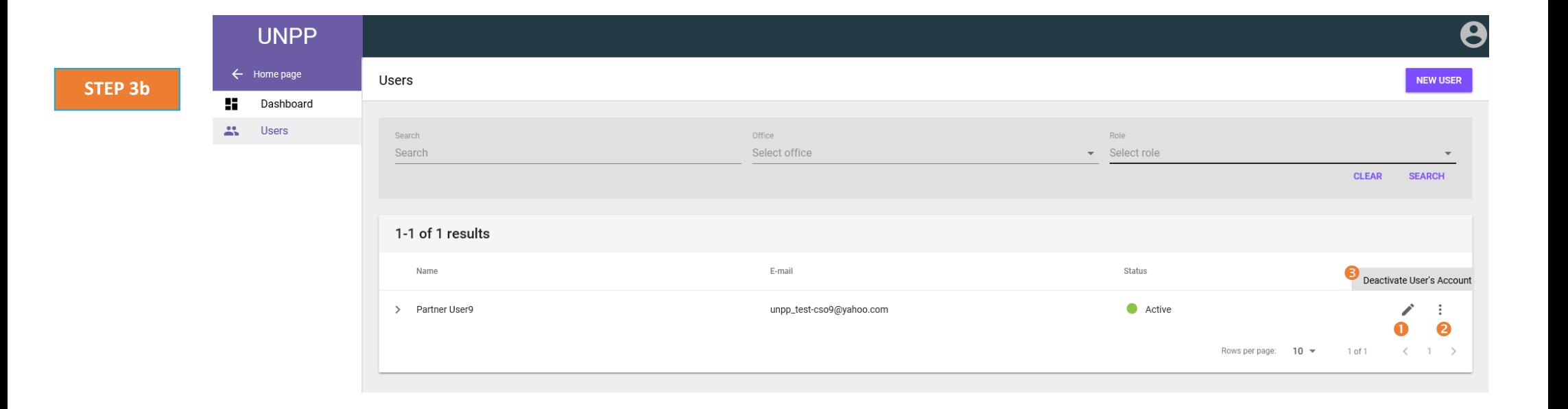